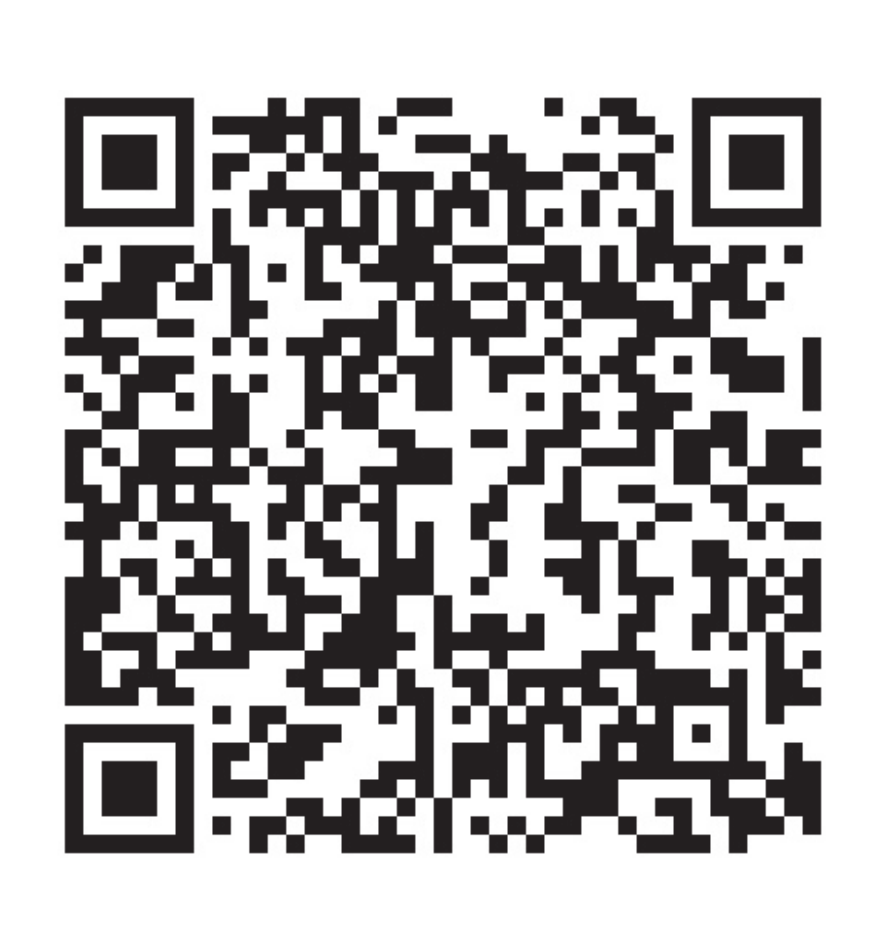

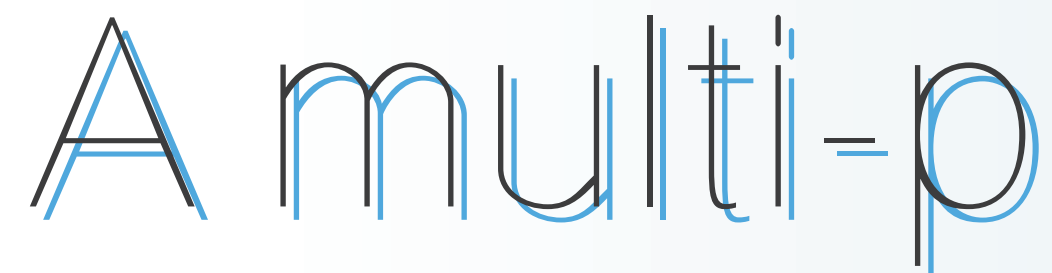

*User-friendly interface for configuration view* Year 2011  $I$ our  $6 \times$  $Minute\overline{4}$ *Configuration view. Orbiter type, initial time, perturbations and constant thrust can be set here. Orbital parameters tuning can be made directly on simulation view. User can freely control simulation view* **Play FF>> Save** 3D view of a microsatellite model in a Molniya orbit. Different camera options and visual aids are available. *Dromobile can run on mobiles devices* www.hayabusa.isas.jaxa.jp

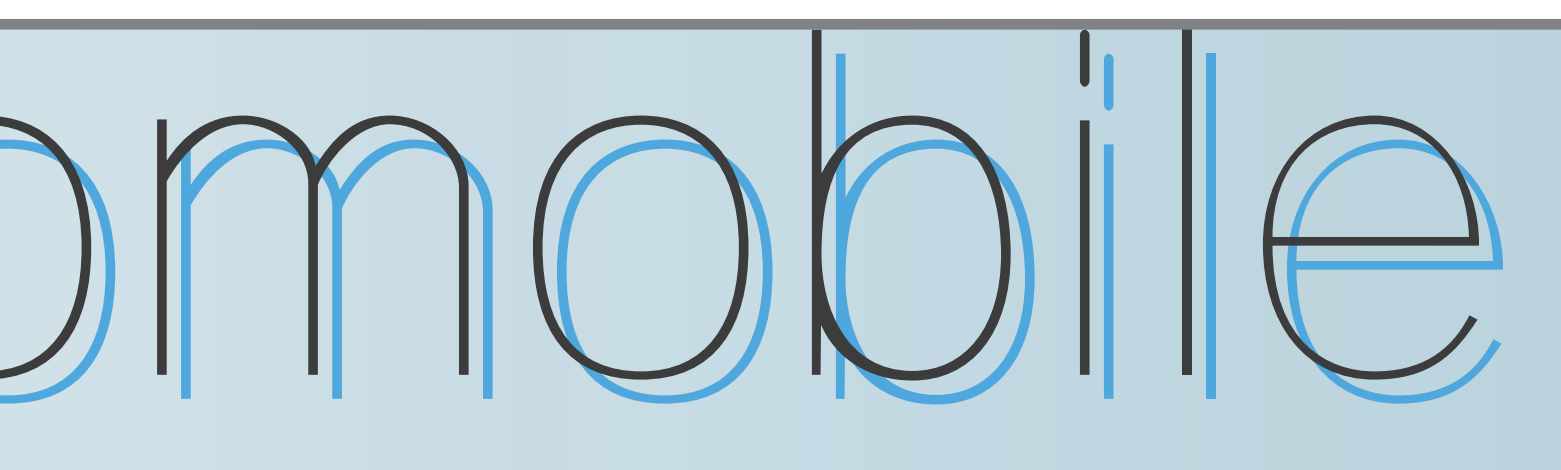

Pig. zb. Suttons Quadran

Mobile devices technologies are mature for orbital mechanics applications.

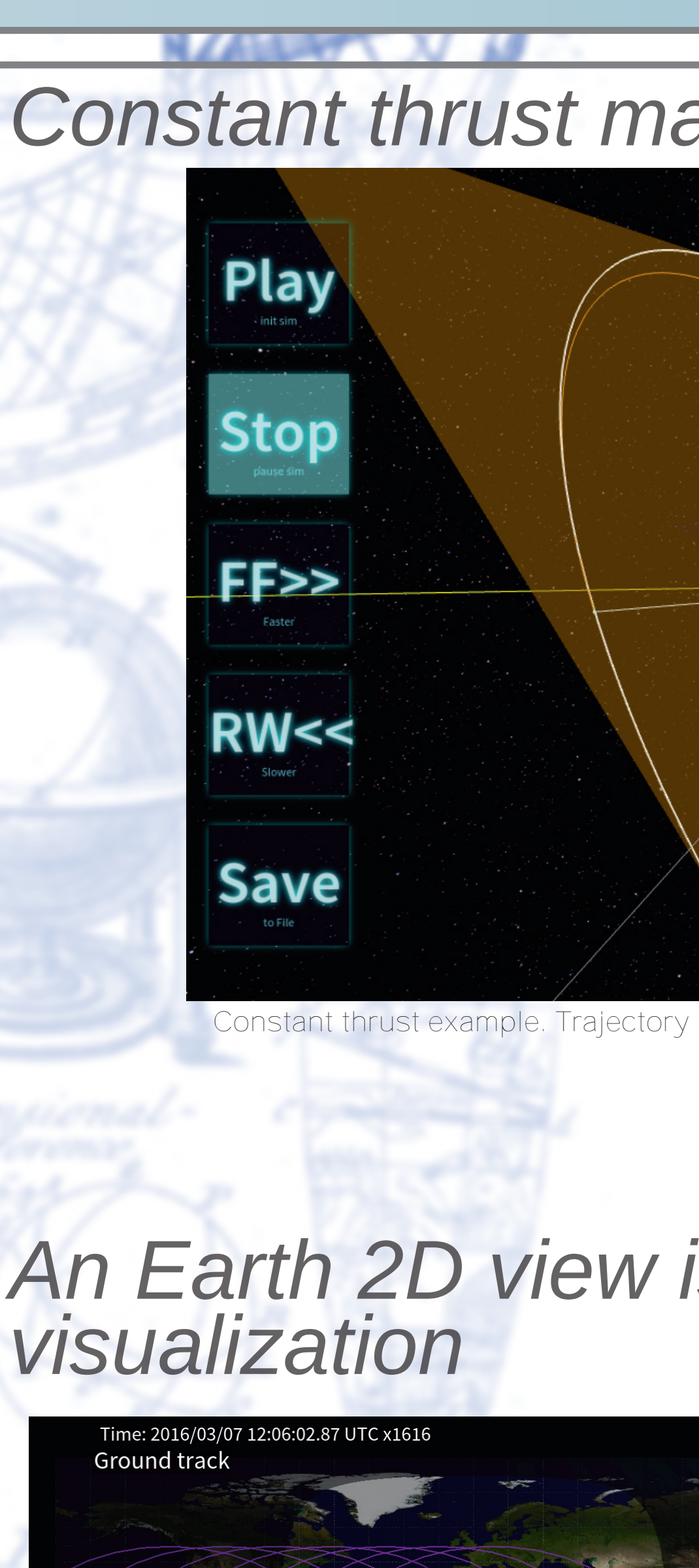

*Data is presented in charts and .CSV files*

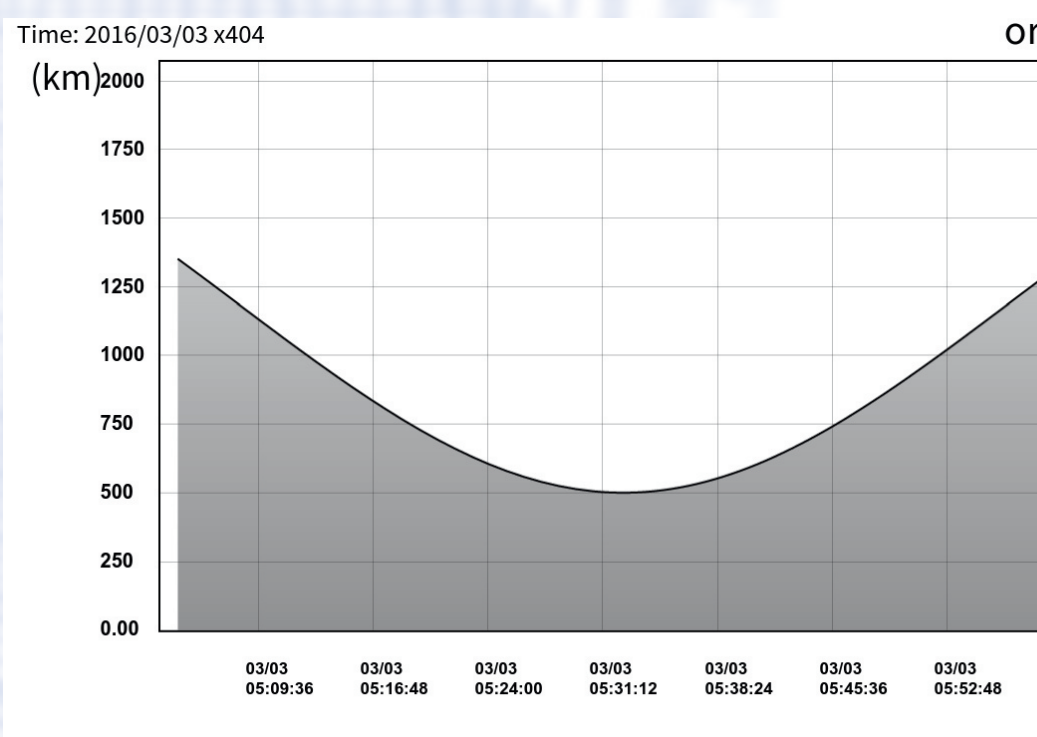

Orbiter altitude chart (left) and RAAN chart (right). Complete simulation data can be saved in .csv file form.

Professional, educational and academic users may benefit from the use of mobile devices. We propose an open web-app called Dromobile. *http://www.hayabusa.isas.jaxa.jp/kawalab/dromobile/*

*Online at:*

**I BOANNOODOOVNONNOMNOME** 

#### *http://www.hayabusa.isas.jaxa.jp/kawalab/dromobile/*

**THE REAL PROPERTY AND** 

#### **Introduction**

Numerical integration performed on demand using a Runge-Kutta Dormand-Prince 5(4)7FM method. • Dromo Special perturbation method was chosen.

#### **Dromobile**

• Dromobile adds a new level of portability in satellite mission design. Use of JavaScript, WebGL, CSS and open source libraries.

THREE.js, THREE.planets

#### **Dromo**

**Close Controls** 

Time: 2016/06

12:58:09 UT

• 2nd order Sundman transformation. Introduction of a new independent variable σ. - Time is considered a dependent variable. • 7 orbital elements constant for Keplerian Orbits.

- 
- 3 describe the in-plane motion.
- The remaining 4 are a quaternion that defines the orbital plane.

# *Constant thrust maneuver simulation* **An Earth 2D view is provided for Ground-Track** *Constant thrust example. Trajectory is represented as an orange line white line represents osculating orbit. GroundTrack views for ISS example orbit (left) and Molniya example orbit (right). Solar terminator, Subsolar and Sublunar points are also represented.*

## (1) (longitude of ascending node)

3/07 03/07 03/07 03/07 03/07 03/07 03/07 03/07 03/07 03/07 03/07 03/07 03/0<br>4:47:60 06:00:00 07:11:60 08:24:00 09:35:60 10:47:60 12:00:00 13:11:60 14:24:00 15:35:60 16:47:60 18:0

#### **Perturbations**

Constant force.

- Earth's oblateness.
- Atmospheric drag.
- Lunisolar gravitational forces.
- Solar Radiation Pressure.

*<u>CARDINACTION</u>* 

*Laptops, tablets and smartphones are supported. It is prefered to use updated versions of major browsers such as Chrome or Firefox.*

 $\mathbb{R}$  .  $\mathbb{R}$  ,  $\mathbb{R}$  ,  $\mathbb{R}$  ,  $\mathbb{R}$  ,  $\mathbb{R}$  ,  $\mathbb{R}$  ,  $\mathbb{R}$  ,  $\mathbb{R}$  ,  $\mathbb{R}$  ,  $\mathbb{R}$  ,  $\mathbb{R}$ 

### A multi-platform tool for orbit propagation on mobile devices

*J. Hernando-Ayuso, J. Alonso-Pardo*